# ウルフネット上に断裂頻度分布図およぴ共役断裂系を 用いて主応力軸の方向を描く電算機プログラム

## 山 田 堂 二\*

YAMADA, Eizo (1983) Computer program to draw on the wulff net a fracture frequency contour diagram and principal stress directions by using conjugate fractures.  $Bull$ . Geol. Surv. Japan, vol. 34 (11), p. 567-585.

## 1.はじめに

岩盤中に発達する断裂(断層および節理)は、種々の成 因,時代および連続性などの性質を持っている.本報文 では、数多くの断裂面の方向が測定されている場合, それを用いてウルフネット上に断裂面の方向の頻度分 布図を描くプログラムおよび、ある2つの断裂セット (Fracture set)が共役(Conjugate)をなしていると認めら れた場合、各々の断裂セットごとの平均方向を求め、そ れらから主応力軸の方向などを計算し,ウルフネット上 に描くプログラムについて報告する.

断裂方向の頻度分布図を作成する方法としては、シュ ミットネットを用いた方法(BILLINGS,1954など)が良 く用いられているが、この方法の欠陥については緒方 (1964) および VISTELIUS (1966) などによる指摘があり, 緒方(1964)はウルフネットを用いた方法を提案してい る.KOIDE(1968)は,この方法を実際に用い,さらに最 近になって菊地・井上(1973)及び正路・小出(1975)は, ウルフネットを用いた方法を電子計算機により行う方法 について報告している.今回報告する方法の主要な点は これらの方法と同じであるが,断裂方向の頻度分布の等 値線をも電子計算機で描けるようにしたほか,断裂方向 の分布とポワッソン分布の比較も行えるようにした.

 次に,いくつかの断裂面の平均方向を求める方法とし て YAIRI et al. (1970)は、ウルフネット上で作図で求め る方法を,また,RAMSAY(1967)は,計算による方法を 報告している.本プログラムでは,この計算を電子計算 機により行うほか,方向の標準偏差値などの計算も同時 に行っている.

\*地殻熱部

 共役を成す2つの断裂方向より主応力軸の方向を求め める方法として、『30BCKHH により用いられたウルフネ ット上での作図による方法は、平山・垣見(1965)が紹介 して以来、小断層の解析に良く用いられている。本プロ グラムでは,これも電子計算機で求めて,プロッターを 用いて作図させた.

 なお,本研究はサンシャイン計画の"熱水系に関する 研究"の一環として行われたものであり,すでにこのプ ログラムを用いて鬼首地熱地域及び濁川地熱地域に発達 する断裂系について予備的報告 (山田, 1979 a, b) を行 った.

## 2・ ウルフネット上の任意の点における断裂の 頻度分布を求める計算

1) まず、測定された全ての断裂面の方向のデータをポ ール(a, b)表示に直し, それをウルフネット上に投影 **し**, XY 座標(x, y)で表わす.

2) 次に、半球面上の1%の面積を見込む小円の夾角を θ とすると, θは約8.1096°である(緒方, 1964). 従っ て、ウルフネット上の格子点 $R(X, Y)$ に対応する半球 面上の点を中心として,半球面の1%の面積を見込む小 円のウルフネット上への投影円の半径(r)および中心の 位置R'(X',yノ)は,第1図のように記号を与えると,

$$
r = \frac{R_{out} - R_{in}}{2} = \frac{10(\tan \varphi_{out} - \tan \varphi_{in})}{2}
$$

$$
= 5\left\{\tan\left(\varphi + \frac{\theta}{2}\right) - \tan\left(\varphi - \frac{\theta}{2}\right)\right\}
$$

$$
\text{(L)}, \quad \varphi = \tan^{-1}\frac{\sqrt{X^2 + Y^2}}{10}
$$

 $-567-$ 

地質調査所月報(第34巻第ll号)

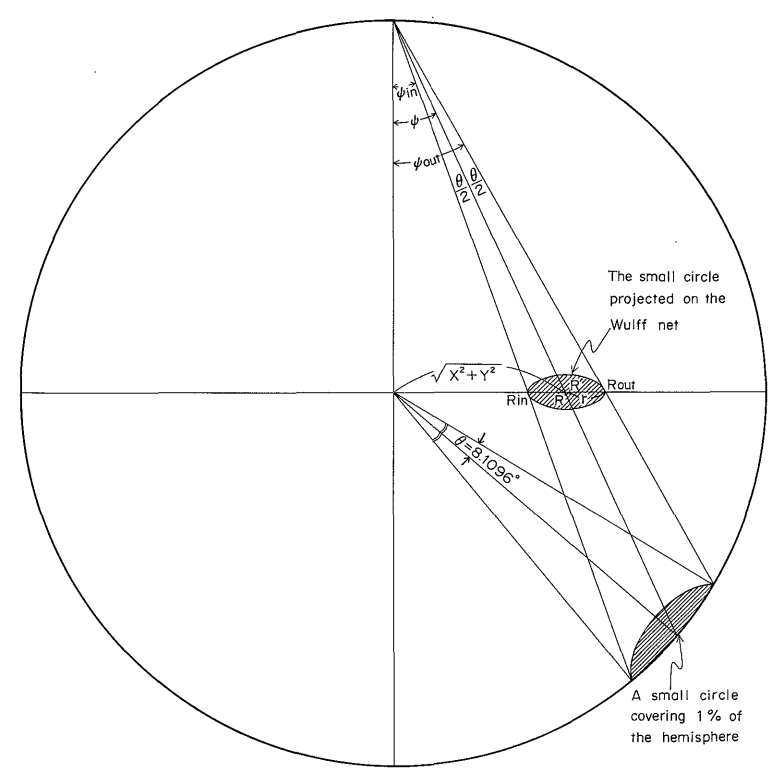

第1図 半球面上の1%の面積を見込む小円のウルフネット上への投影

$$
R' = \frac{R_{out} + R_{in}}{2} = 5\left\{\tan\left(\varphi + \frac{\theta}{2}\right) + \tan\left(\varphi - \frac{\theta}{2}\right)\right\}
$$
  

$$
R = \sqrt{X^2 + Y^2}
$$
  

$$
X' = \frac{X}{R}R'
$$

$$
R^{-1}
$$

$$
Y' = \frac{Y}{R}R'
$$

但し,ウルフネットの半径を10とした.

 $3)$  したがって, 各格子点 $(X, Y)$ に与えるべき数値,す なわち1%の小円に入るデータの数は,

 $\sqrt{(X'-x)^2+(Y'-y)^2} \leq r$ を満足する点 $(x, y)$ の個数に 等しい.

4) 小円のふちがウルフネットの円周にかかる時は、第  $2 \boxtimes$ のように記号を与えると,  $\sqrt{(X_1'-x)^2+(Y_1'-y)^2} \leq$  $r_1$ を満足する点 (x, y) の個数に,

 $\sqrt{(X_2'-x)^2+(Y_2'-y)^2} \leq r_2$ を満足する点 $(x, y)$ の個数 を加えた数を,各格子点 $R_1(X_1, Y_1)$ および $R_2(X_2, Y_2)$ に与える.

$$
\text{(L)}, \ \varphi_2 = 90^\circ - \varphi_1, \ \varphi_1 = \tan^{-1} \frac{\sqrt{X_1^2 + Y_1^2}}{10}
$$

5)上記の計算をウルフネット上の2mm格子の全ての 点について行い,それをパーセントに直して,コンタリ

ングのサブプログラムを用いてコンタリングする. 6)ポワッソン分布によると,測定した断裂面の数をπ, 半球面上の面積1%の円に含まれるポールの数をん個と すれば、その出現する確率bkは,

$$
b_k(k; n, p) \approx \frac{\lambda^k}{k!}e^{-\lambda}
$$

 $E$ し,  $\lambda = np$  であり  $p$  は面積1%の円にあるポー ルが含まれる確率であるから1/100であり,したがって  $\lambda = n/100$ である.

一方, 半球面上に一様に分布する面積1%のm個の 円を描き,そのうち実際に測定した断裂面のポールの数 が k 個含まれる円の個数を a 個とすれば、その出現す る割合は $(a/m)_k$ となる.

 ポワッソン分布により面積1%の円に含まれるポール の数が  $k$ 個の円の出現する確率 $b_k$ と実際に出現した割 合(a/m)k とをいろいろな k の値について 比較するため のグラフを描かせるようにした.

# 3・ 1つの断裂系に含まれる多数の断裂面の平均方 向を求める計算

全ての断裂面の方向を下半球方向のポール $(a, b)$ で表 わす.第3図のようにXYZ座標および南北方向を設定

断裂系測定デー々の電子計算機による処理(山田営三)

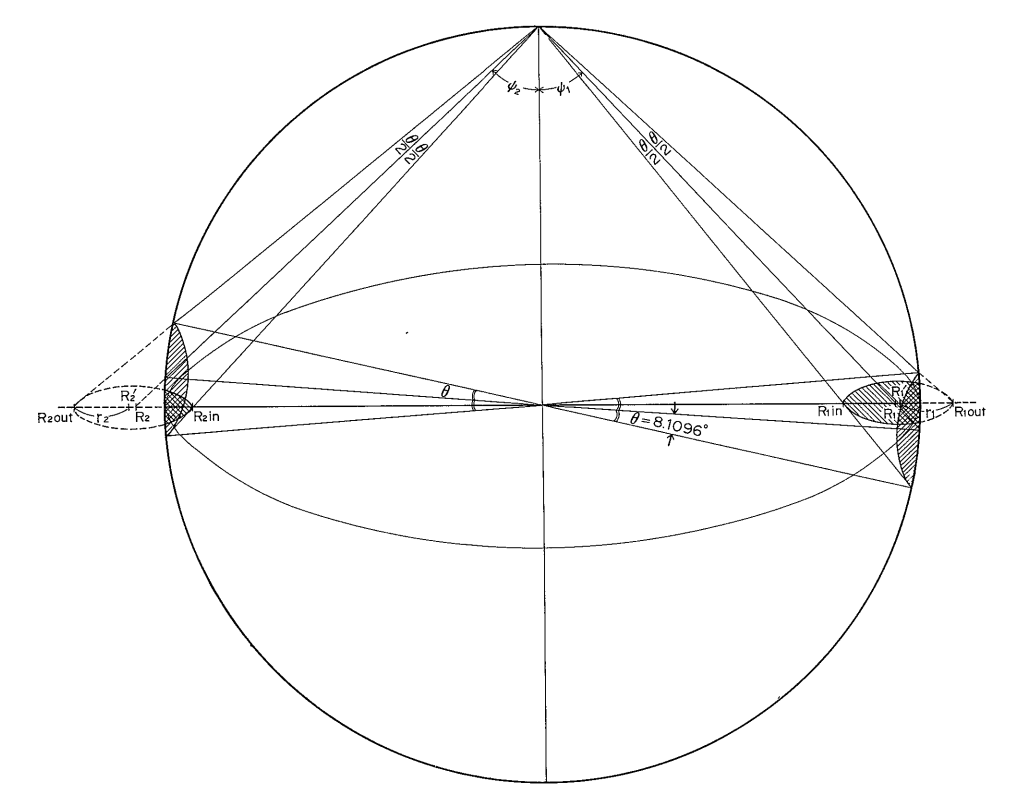

第2図 半球面上の1%の面積を見込む小円が半球面の縁にかかった場合,球の中心に対し対 角線上に位置する半球面上の1%の面積を見込む小円に含まれる点を加える

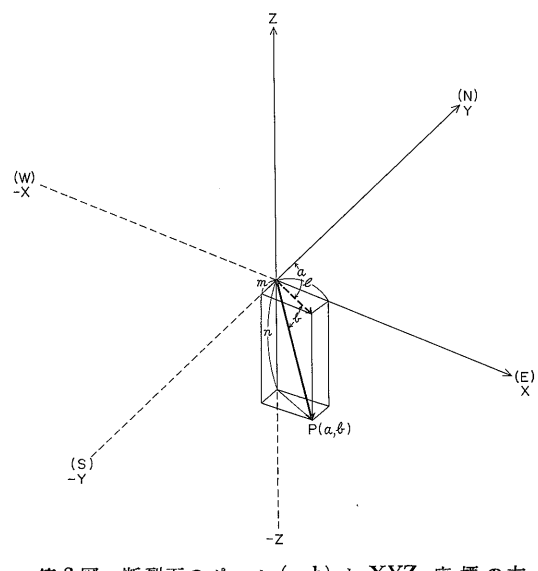

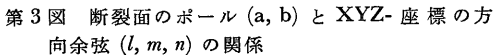

すれば,

 $l$ ) ポールの方向 $(a_i, b_i)$ を XYZ 座標系の方向余弦

 $(l_i, m_i, n_i)$ で表わすと,

$$
l_i = \cos b_i \cos(a_i - 90^\circ) = \cos b_i \sin a_i
$$
  

$$
m_i = -\cos b_i \cos(180^\circ - a_i) = \cos b_i \cos a_i
$$

 $n_i = -\sin b_i$ 

2) 次に平均を求める一つの断裂セットに属する全ての 断裂面のポール方向余弦 $(l_i, m_i, n_i)$ 相互の成す角度 $(\phi)$ を計算し,それが90。以下かどうかチェックする.

$$
\cos \phi = l_i l_j + m_i m_j + n_i n_j \ge \cos 90^\circ \tag{1}
$$

$$
\begin{cases}\ni=1 \sim n, \\ j=1 \sim n,\end{cases}
$$

 ポールの方向は,ここでは下半球投影で求めているが, 本来向きが逆でもよいから(1)式を満足しなかったポール  $(l_i, m_i, n_i)$ については向きを逆にして(1)式の計算を再び 行いチェックする.すなわち,

 $l_i = -l_i$ ,  $m_i = -m_i$ ,  $n_i = -n_i$  と置き替える.

これらの計算で求めた Φの値の最大値,すなわちあ るセットに属する断裂面相互のなす最大の角度は,ライ ンプリンターで打出させる.

 $-569-$ 

3) このようにチェックが済んだ全てのポールの方向余 弦 $(l_i, m_i, n_i)$ について平均の方向を求める.

$$
\bar{l} = \sum_{i=1}^{n} l_i/R
$$
\n
$$
\bar{n} = \sum_{i=1}^{n} n_i/R
$$
\n
$$
\bar{n} = \sum_{i=1}^{n} n_i/R
$$
\n
$$
R = \sqrt{(\sum l_i)^2 + (\sum m_i)^2 + (\sum n_i)^2}
$$
\n
$$
\begin{aligned}\n\bar{k} \cup n &= 0 \quad \text{OBi}(k), \\
\bar{l} &= -\bar{l}, \quad \bar{m} = -\bar{m}, \quad \bar{n} = -\bar{n}, \\
\bar{l} &= \sin^{-1}(-\bar{n})\n\end{aligned}
$$
\n
$$
\bar{a} = \tan^{-1}\left(\frac{\bar{l}}{\bar{l}}\right)
$$

求める平均方向のポールは $(\bar{a},\bar{b})$ である.

 $4)$  次に各断裂面の方向 $(l_1, m_1, n_1)$ と求めた平均方向  $(\bar{l}, \bar{m}, \bar{n})$ とのなす角度 $(\varDelta_l)$ を各断裂面について次式に より計算する.

 $l_i\bar{l}+m_i\bar{m}+n_i\bar{n}=\cos A_i$ 

 また,ポールの方向のサンプル標準偏差値も次式によ り計算する.

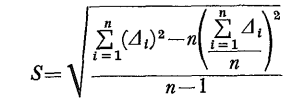

但し、nは各セットに属する断裂面の数である.

# 4. 共役システムをなす2つの断裂セットより、主 応力軸の方向およぴ勢断面角を求める計算

1) 共役システムをなす2つの断裂セットのそれぞれの 平均方向のポールの方向余弦がそれぞれ $(\overline{l}_a, \overline{n}_a, \overline{n}_a)$ と  $(\bar{l}_b, \bar{m}_b, \bar{n}_b)$ で表わされるとすると,中間主応力軸 $(\sigma_2)$ の方向 $(l_{\beta}, m_{\beta}, n_{\beta})$ は、これら二つのセットの, それぞ れの平均方向の断裂面(A-PlaneとB-Plane)の式が,

A-Plane: 
$$
\bar{l}_a x + \bar{m}_a y + \bar{n}_a z = 0
$$
 (2)  
\nB-Plane:  $\bar{l}_b x + \bar{m}_b y + \bar{n}_b z = 0$  (3)  
\n $\vec{c} \not\equiv \vec{k} \Rightarrow \vec{b} \Rightarrow \vec{b}$ ,  
\n $\bar{l}_a l_\beta + \bar{m}_a m_\beta + \bar{n}_a n_\beta = 0$   
\n $\bar{n}_b l_\beta + \bar{m}_b m_\beta + \bar{n}_b n_\beta = 0$   
\n $\pm \bar{\tau} \Rightarrow, l_\beta{}^2 + m_\beta{}^2 + n_\beta{}^2 = 1 \quad \vec{c} \not\Rightarrow \vec{c} \Rightarrow \vec{b} \Rightarrow \vec{b}$ ,  
\n $l_\beta = (\bar{m}_a \bar{n}_b - \bar{n}_a \bar{m}_b) / I_\beta$   
\n $m_\beta = (\bar{l}_a \bar{n}_b - \bar{m}_a \bar{l}_b) / I_\beta$   
\n $I_\beta$   
\n $I_\beta$   
\n $= \sqrt{(\bar{m}_a \bar{n}_b - \bar{n}_a \bar{m}_b)^2 + (\bar{n}_a \bar{l}_b - \bar{l}_a \bar{n}_b)^2 + (\bar{l}_a \bar{m}_b - \bar{m}_a \bar{l}_b)^2}$ 

但し, $\bar{l}_a \bar{m}_b - \bar{m}_{ab} \bar{l}$ ) > 0のときは,  $l_{\rm B} = -l_{\rm g}, m_{\rm B} = -m_{\rm g}, n_{\rm B} = -n_{\rm g}$ に置き替える. 2) 次に剪断面角 (20) を求める. σ2に垂直な面(N-Plane)の式は, N-Plane:  $l_{\beta}x + m_{\beta}y + n_{\beta}z = 0$  (4) N-Plane と A-Plane の交線  $T_t(l_t, m_t, n_t)$  の 式 は, (2) **レ(4)式上り、**  $\overline{l}_e l_t + \overline{m}_e m_t + \overline{n}_e n_t = 0$  $l_{\beta}l_{\tau}+m_{\beta}m_{\tau}+n_{\beta}n_{\tau}=0$  $\pm \tau$ ,  $l^2 + m^2 + n^2 = 1$ であるから,  $l_t = (\bar{m}_a n_a - \bar{n}_a m_a)/I_t$  $m_t = (\bar{n}_a l_a - \bar{l}_a n_a)/I_t$  $n_t = (\bar{l}_a m_a - \bar{m}_a l_a)/I_t$  但し, ろ  $=\sqrt{(\bar{m}_e\bar{n}_e-\bar{n}_e\bar{m}_e)^2+(\bar{n}_e\bar{l}_e-\bar{l}_e\bar{n}_e)^2+(\bar{l}_e\bar{m}_e-\bar{m}_e\bar{l}_e)^2}$  $\overline{l}_a m_a - \overline{m}_a l_a > 0$ のときは,  $l_t = -l_t$ ,  $m_t = -m_t$ ,  $n_t = -n_t$  に置き替える. なお,  $T_t(l_t, m_t, n_t)$ は断裂セットAのスリップの方向を表わ す. 同様に, N-Plane と B-Plane の 交 線  $T_u(l_u, m_u, n_u)$  の式 は,(3)と(4)式より,  $l_h l_u + m_h m_u + n_h n_u = 0$  $l_{\beta}l_{\mu}+m_{\beta}m_{\mu}+n_{\beta}n_{\mu}=0$ また,  $l_n^2 + m_n^2 + n_n^2 = 1$ であるから,  $l_u = (\bar{m}_b n_a - \bar{n}_b m_a)/I_u$  $m_u = (\bar{n}_h l_a - \bar{l}_h n_a)/I_u$  $n_u = (\bar{l}_b m_a - \bar{m}_b l_a)/I_u$  但し,  $I_{\nu}$  $= \sqrt{(\overline{m}_b n_\beta - \overline{n}_b m_\beta)^2 + (\overline{n}_b l_\beta - \overline{l}_b n_\beta)^2 + (\overline{l}_b m_\beta - \overline{m}_b l_\beta)^2}$  $\overline{l}_b m_\beta - \overline{m}_b l_\beta > 0$ のときは,  $l_u = -l_u$ ,  $m_u = -m_u$ ,  $n_u = -n_u$  に置き替える. なお、 $T_u(l_u, m_u, n_u)$ は断裂セットBのスリップの方向 を表わす. 勇断面角(2θ)は次式より求まる. cos  $2\theta = l_t l_u + m_t m_u + n_t n_u$  但し,0≦2θ≦goo 3) 最大圧縮主応力軸 $(\sigma_1)$  の方向 $(l_{\alpha}, m_{\alpha}, n_{\alpha})$ は,  $T_t(l_t, n_{\alpha})$  $(m_t, n_t) \geq T_u(l_u, m_u, n_u)$ の中線の方向であるから,  $l_a: m_a: n_a = (l_t + l_u): (m_t + m_u): (n_t + n_u)$ また,  $l_a^2+m_a^2+n_a^2=1$  であるから,  $l_a=(l_t+l_u)/I_a$  $m_a=(m_t+m_u)/I_a$ 

$$
-\,570\,-\,
$$

 $n_a = (n_t + n_u)/I_a$ 

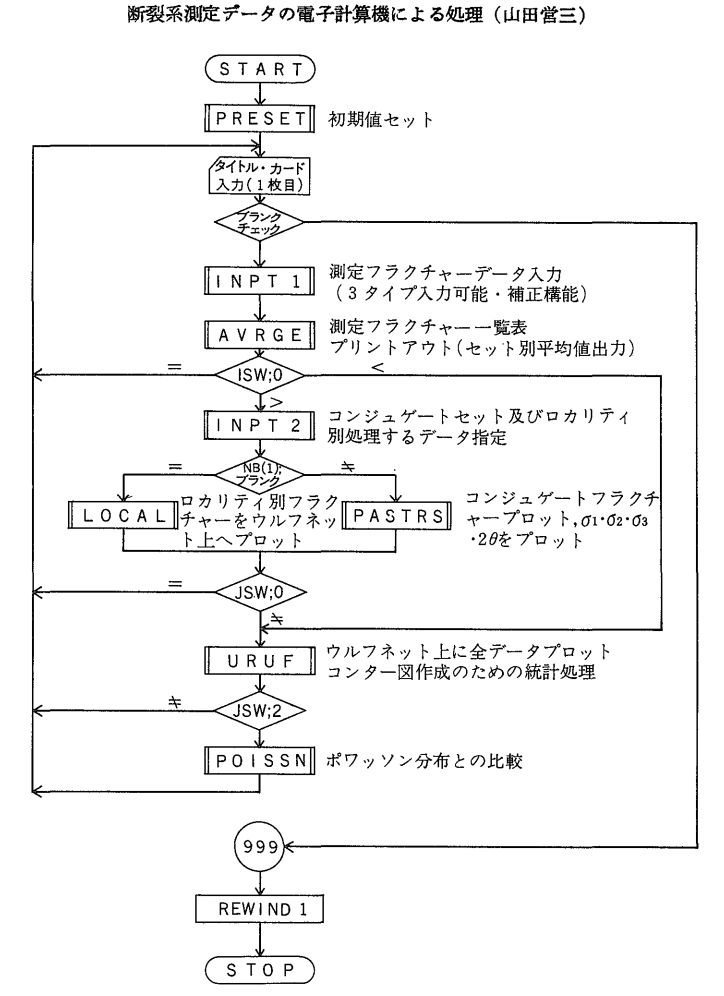

第4図 プログラム (WULFF) のメインフロー

但し,

但し,

 $I_a=\sqrt{(l_t+l_u)^2+(m_t+m_u)^2+(n_t+n_u)^2}$ 

 $4)$ 最小圧縮応力軸 $(\sigma_3)$ の方向 $(l_2, m_2, n_3)$ は, $\sigma_1$ に垂 直な平面: $l_x x + m_x y + n_x z = 0$ と $\sigma_2$ に垂直な平面: $l_\theta x +$  $m_{\beta}y+n_{\beta}z=0$  との交線であり,  $l_y^2+m_y^2+n_y^2=1$ である から,

$$
l_{\gamma} = (m_{\alpha}n_{\beta} - n_{\alpha}m_{\beta})/I_{\gamma}
$$
  
\n
$$
m_{\gamma} = (n_{\alpha}l_{\beta} - l_{\alpha}n_{\beta})/I_{\gamma}
$$
  
\n
$$
n_{\gamma} = (l_{\alpha}m_{\beta} - m_{\alpha}l_{\beta})/I_{\gamma}
$$
  
\n
$$
I_{\gamma} =
$$

 $\sqrt{(m_a n_B - n_a m_B)^2 + (n_a l_B - l_a n_B)^2 + (l_a m_B - m_a l_a)^2}$  $l_{a}m_{\beta}-m_{a}l_{\beta}>0$ のときは,  $l_{\gamma}=-l_{\gamma}, m_{\gamma}=-m_{\gamma}, n_{\gamma}=-n_{\gamma}$ に置き替える.

5. プログラム(WULFF)の大まかなフロー及び特 徴

 プログラム(WULFF)のメインフローを,第4図に, またジェネラルフローと各サブルーチンの説明を第5図 に示した.このプログラムのおもな特徴は,

1)入力は,断裂面の走向・傾斜(Strike&dip),傾斜 方向(Dip direction)および,ポール方向(Pole direction) の3種類のデータで読み込み可能とした.

2)磁気偏角の補正ができる.

3)各露頭(Locality)の断裂をセットごとに区分してデ ータを読み込み,各セットに属する断裂の方向の平均 値,断裂相互のなす最大の角度および断裂方向の標準偏 差値などを計算し,測定断裂一覧表(第1表)をラインプ リンターで打ち出させた.

4)各露頭についてウルフネット上(下半球投影)に,各

 $-571-$ 

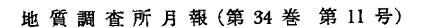

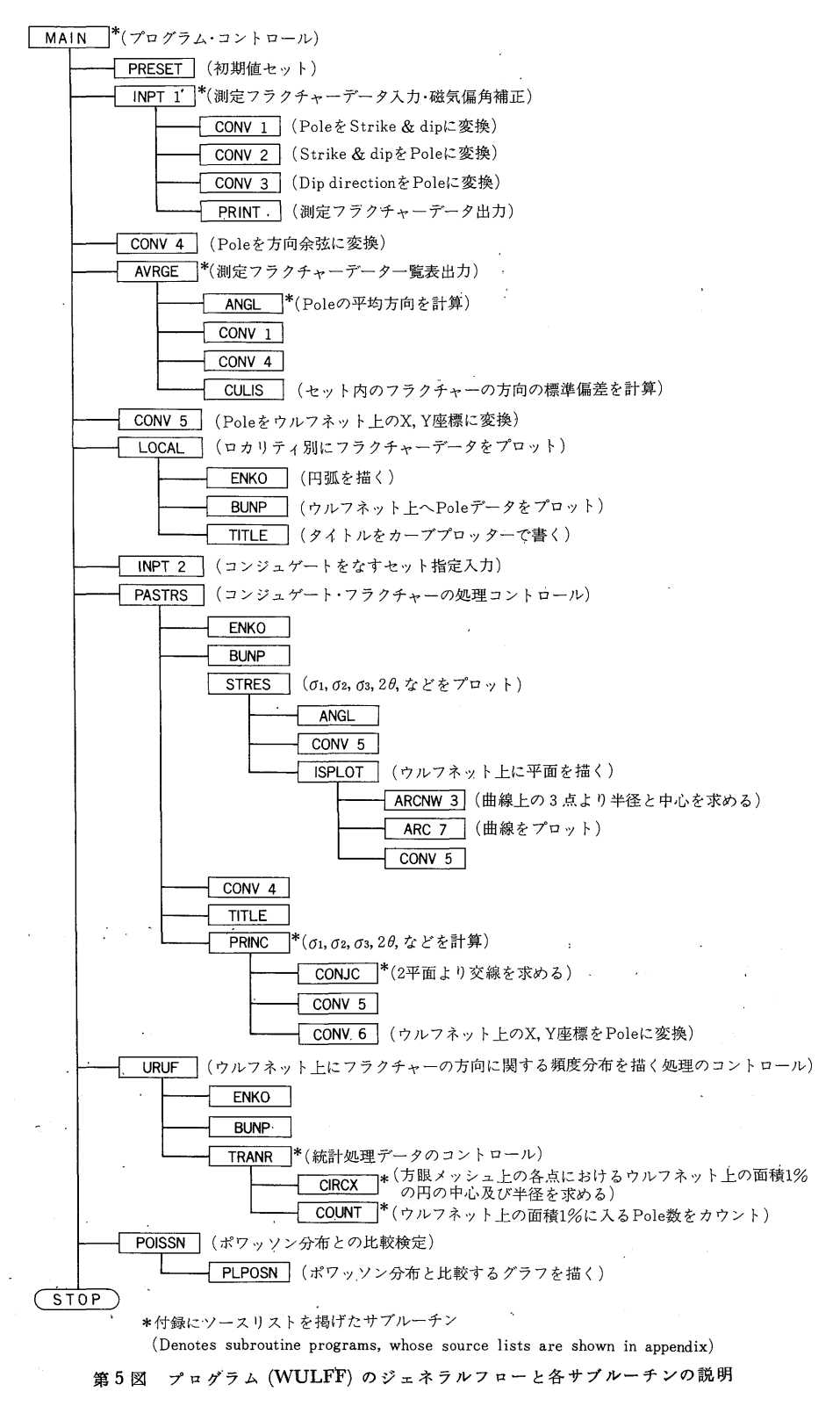

 $-572-$ 

# 第1表 测定断裂面一覧表 List of fracture planes.

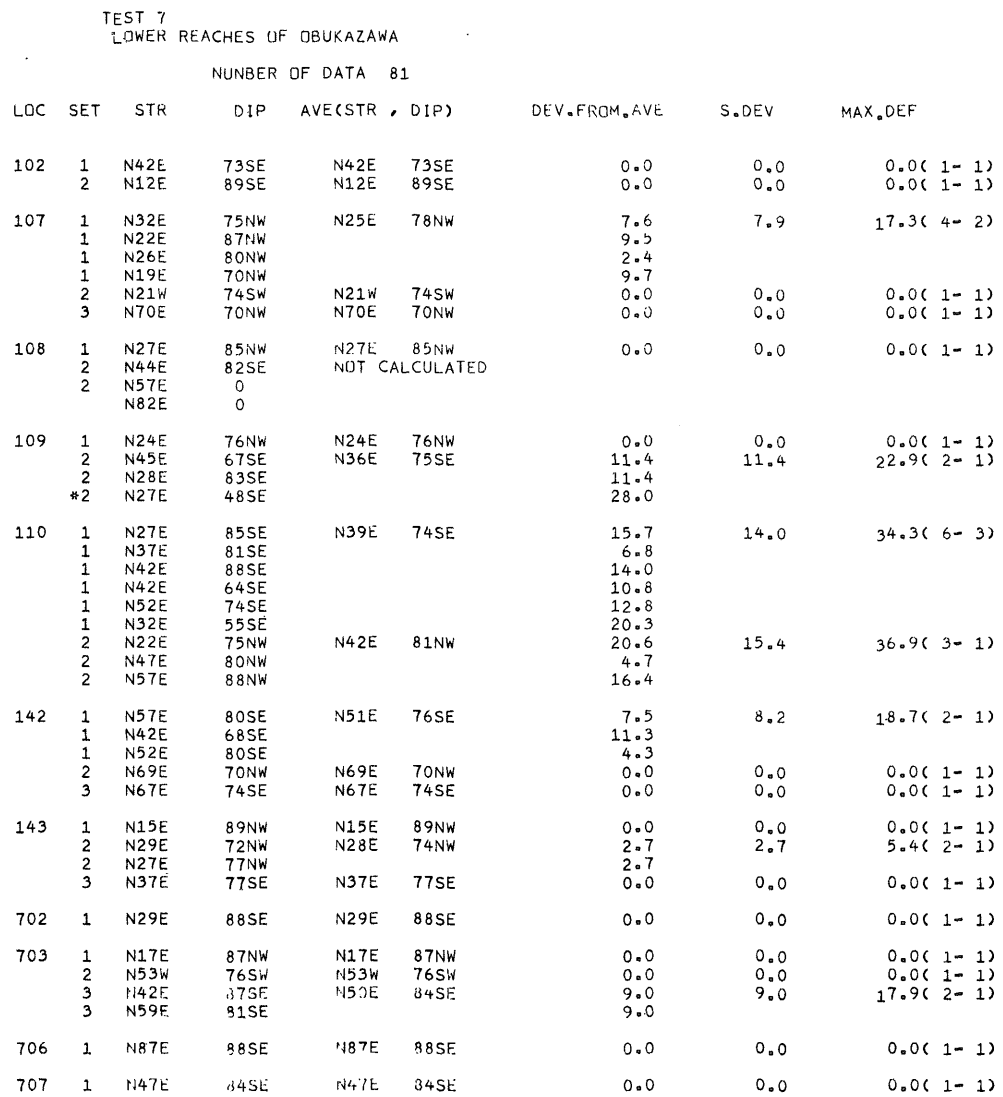

測定断裂のポールをセットごとに記号を変えてプロット できるようにした.

5) 共役を成す2つの断裂セットについて、両断裂セッ トの平均方向の断裂面を ウルフネット上に 投影し描か せ、主応力軸の方向 (o1, o2, o3) ならびに各断裂セット のスリップの方向を矢印で表示させた(第6図). 剪断面 角(2θ)の値および σ1, σ2, σ3 の方向および各断裂セッ トのスリップの方向も図の隅に表示した.

6) 全ての測定断裂のポールを記号区分して、ウルフネ ット上にプロットさせた(第7図). これにより、地域, 岩質,断裂の性格などによる断裂の方向の違いについて フラクチャー測定データの処理が行えるようになった.

検討を加えられるようにした、また、その分布状態とポ ワッソン分布の比較をグラフで表わせるようにした(第8 図).

7) コンタリングのサブルーチン "CONTA" (中塚, 1979) を利用して、ウルフネット上に断裂方向の頻度分 布図を描かせるようにした(第9図).

## 6. おわりに

このプログラムを利用することにより、従来のウルフ ネット上で作図により行っていた方法より、早く正確に

## 地質調查所月報(第34巻第11号)

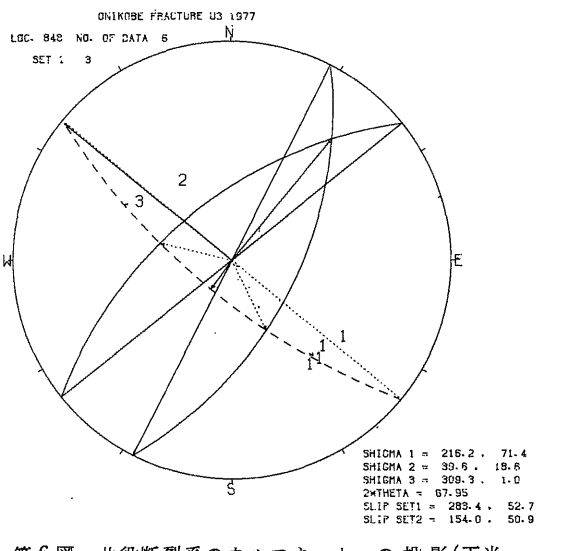

第6図 共役断裂系のウルフネットへの投影(下半 球投影)

また、いくつかの統計的計算も同時に行える.

このプログラムを使用する場合のカードデックの作成 要領及び主要なサブルーチンのソースリストを付録とし て掲げる。なお、このプログラムは現在地質調査所で使 用している 電子計算機 FACOM M 200 およびそのカー ブプロッター用に書かれている。また、コンタリングの

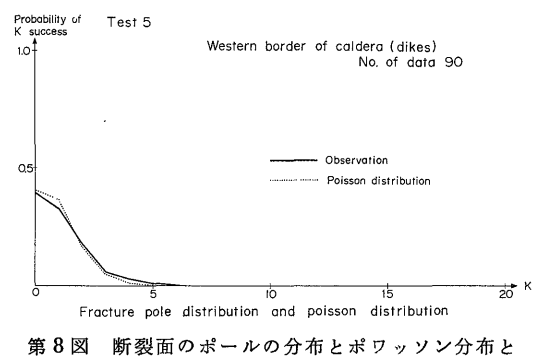

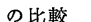

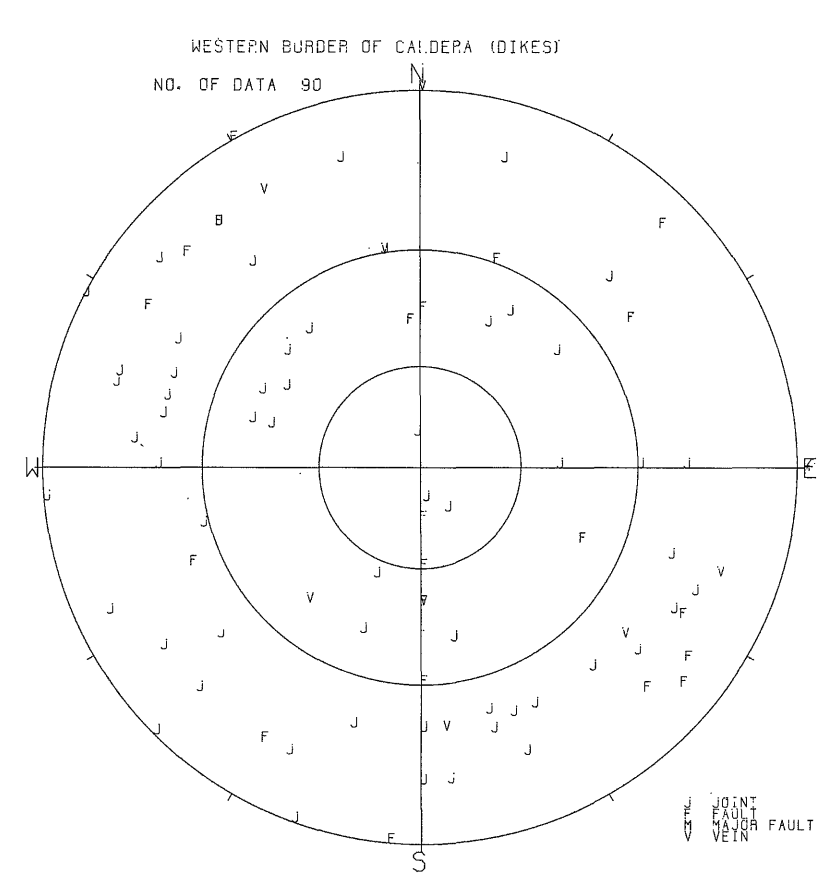

第7図 断裂面のポールのウルフネットへの投影(下半球投影)

 $-574-$ 

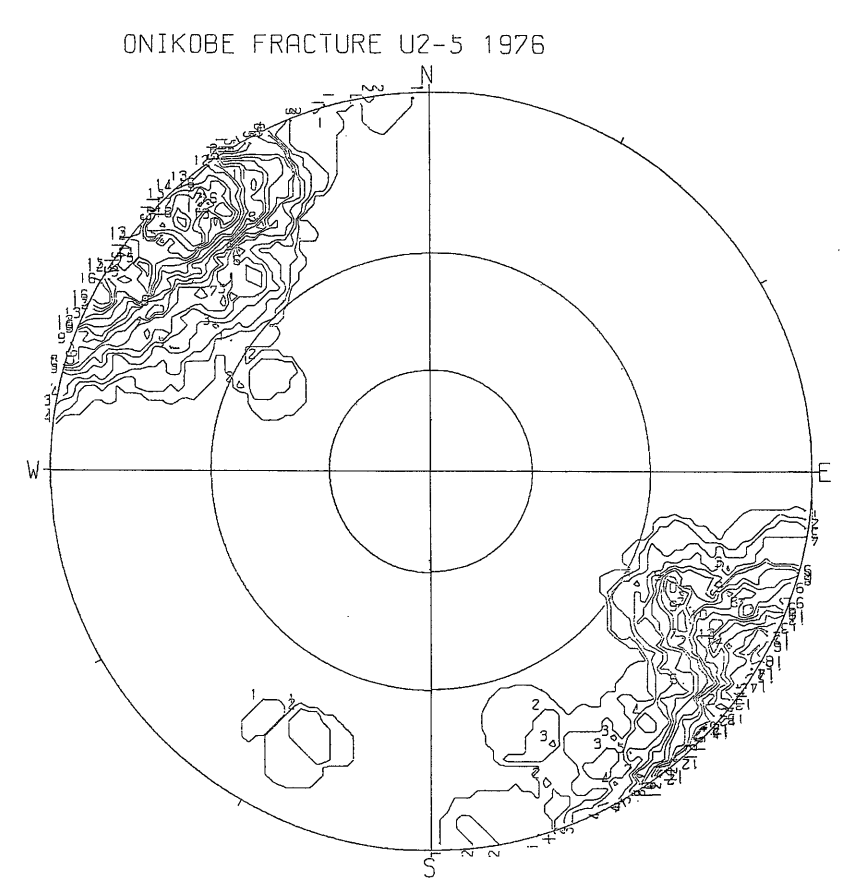

第9図 断裂面のポールの頻度分布コンターダイヤグラム(ウルフネット下半球投影)

為のサブプログラムは、物理探査部の中塚氏が製作した もの(中塚, 1979)を使用している.

### 新橋

コンタリングのサブルーチンを使用させてくださった 物理探査部の中塚正氏および、頻度分布図作成に関する プログラムについていろいろ御教示くださった環境地質 部の小出仁博士に感謝いたします.

なお、本プログラムはセンチュリ、リサーチセンタ株 式会社に発注し作成した。本プログラム作成を担当され 熱心に細部にわたる修正まで心よく引き受けて下さった 松倉賢氏および益子孝夫氏に厚くお礼申しトげます。

#### 文 献

- BILLINGS, M. P. (1954) Structural geology, 2nd edition. Prentice-Hall, Inc., Englewood Cliffs, N. J., 514 p.
- 平山次郎・垣見俊弘(1965) 地層中の応力場の解析 法とその実例について. 地球科学, no. 78, p. 23-31.
- 菊地宏吉・井上大栄(1973) 電子計算機を利用した 極座標を用いた岩盤節理の卓越傾向の検討. 応用地質, vol. 14, p. 27-31.
- KOIDE, Hitoshi (1968) A tectonophysical study of the initiation and development of fracture in rocks. Faculty of Engineering, Univ. Tokyo, Doctor Thesis, 396 p.
- 中塚 正(1979) コンピュータによる図形表示(I) ーコンターマップ(等値線図)ー. 地調月報, vol. 30, p. 131-140
- 緒方正虔(1964) ウルフ網による地質の統計方法の 改良. 応用地質, vol. 5, p. 81-91.
- RAMSAY, J. G. (1967) Folding and fracturing of rocks. McGraw Hill, Inc., New York, 568 p.
- 正路徹也。小出 仁(1975) ウルフネットによる地 質構造の方向性の解析法について、鉱山地 質, vol. 25, p. 39-42.
- VISTELIUS, A. B. (1966) Structural diagrams. Pergamon Press, Inc., Oxford, 178 p.

 $-575-$ 

## 地 質 調 杳 所 月 報 (第 34 巻 第 11 号)

YAIRI, K., Osawa, H. and UI, H. (1970) Graphic determination of the mean direction of orientation data. Jour. Assoc. Geol. Collaboration, Japan, vol. 24, p. 104-109. 山田営三(1979a) 鬼首地熱地域における地質構造 調査研究(鬼首カルデラ南縁部). 昭和52年

> 度サンシャイン計画研究成果中 間 報 告 書 "地熱地域の熱水系に関する研究",工業技

術院地質調査所, p. 45-62.

山田営三(1979b)北海道濁川地域における活構浩(地 質)調査研究. 昭和52年度サンシャイン計 画研究成果中間報告書"地熱地域の熱水系 に関する研究"、工業技術院地質調査所, n. 215-228.

(受付: 1979年8月17日; 受理: 1983年7月12日)

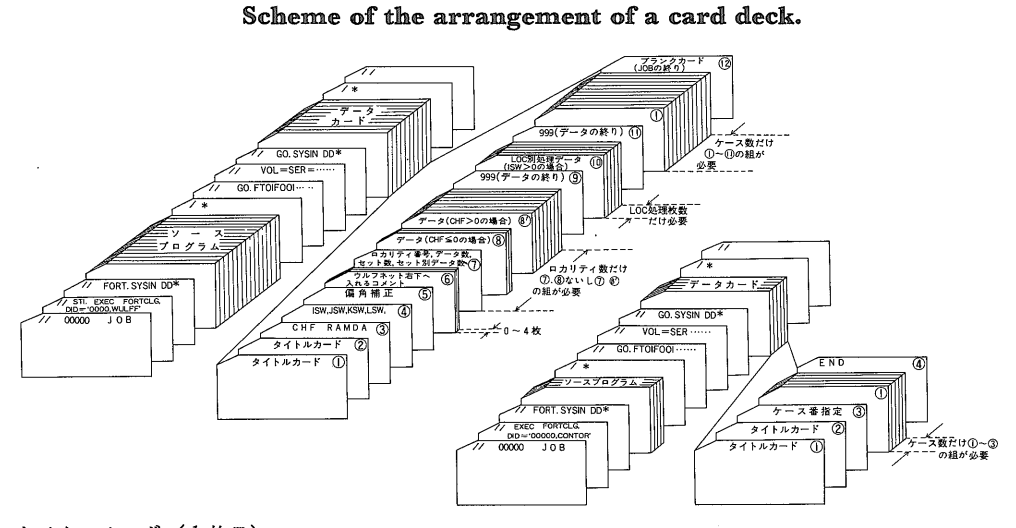

付録1. カードデックの作成法

# 1 タイトルカード (1枚目)

80字以内のコメントを書く. 最初の4カラムがブランクだと, JOB の終りのブランクカードと見なされる. ② タイトルカード (2枚目)

80字以内のコメントを書く、ブランクカードでもよい.

## 3 CHF: 1~10 カラム内に小数点つき実数を書く.

CHF>0の場合、STRIKE/DIP 入力

 $CHF = 0$ の場合, POLE 入力

CHF<0の場合、DIP DIRECTION 入力

RAMDA: フラクチャーの平均方向を求める時の最大許容角度. 11~20カラム内に小数点つき実数で書く. ブランクの場合, RAMDA=90° とみなす.

(最大許容角度を越えるデータが含まれる場合は平均は計算せず "NOT CALCULATED" と打出される) 4 ISW, JSW: 出力する図表の指定. 1~3. 4~6カラムにそれぞれ整数を書く.

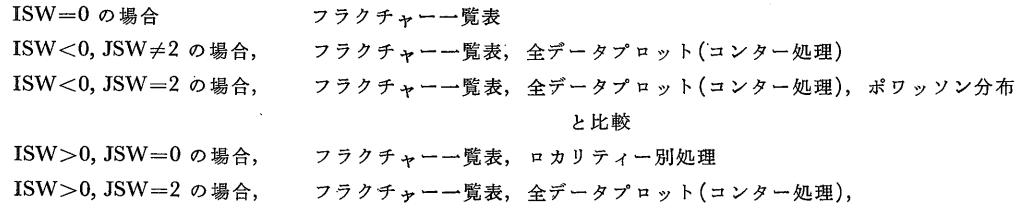

ロカリティー別処理、ポワッソン分布と比較

ISW>0,JSW≠0≠2の場合、 フラクチャー一覧表、全データプロット(コンター処理), ロカリティー別 処理

KSW: 全データプロットの際ウルフネット上に出力するコメント数. 9カラム目に整数で書く (KSW≦4).  $LSW: \mathcal{P} = \mathcal{P} \neq \mathcal{P}$ 面の縮尺.  $12 \mathcal{P} \neq \mathcal{P} \neq \mathcal{P}$ 

LSWニ1の場合,0.5倍

LSW≠1の場合, 1.0倍

- MSW:ゼロ以外の数の場合,全データプロットの際ウルフネット上のプロット記号がO印になる.15カラム目 に整数を書く.
- ⑤磁気偏角補正.

1~3ヵラムに小数点付き実数を書く(偏角の値).

4カラム目にWないしEを書く(偏角の方位).

- ⑥ 全データプロットの際ウルフネットの右下に書くコメント文.コメント文の数(KSW枚)だけ必要.1~佃カ ラムに任意の文宇を書く.
- ⑦ロカリティ番号,データ数,セヅト数,セヅト別データ数.

1~3カラム;ロカリティ番号、3桁以内の任意の整数(ただし999は除くまたロカリティ数の合計は100以下). 4~6カラム:当該ロカリティに属する全データの数,3桁以内の整数(ただし500以下).

- $7 \sim 9$ カラム:当該ロカリティに属する全セットの数, 3桁以内の整数(ただし20以下, また \*1,R,S等は独 立したセットとして扱わない),
- 10~'78カラム:セット別のデータ数を全セットの数だけ記入,3桁以内の整数(ただし3カラムに1データづっ 入れる).
	- (例1) ロカリティ番号21番, ⑧ないし⑧'のカード上のセット番号が (1111\*122RS3R)の順の場合.

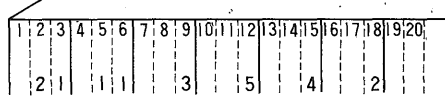

 つまり\*1,\*5,R,S,などの記号は独立したセット番号とは扱わずに,直前のセット番号1,2,3 などに含めて各セット別のデータ数を数える.

(例2) 全く平均値を求めない場合は,セット数を1とし,セット別データ数をゼロとする.

**⑧ CHF≦0すなわち POLE 入力ないし DIP DIRECTION 入力の場合.** 

1 カラム: R, F, 1 など任意の記号を書く. く全データプロット>の際のプロット記号となる.

ブランクの場合は,プロット記号は○印となる.

2~3カラム;そのフラクチャーの属するセットの番号ないし記号を書く.

4カラム:ブランク.

- 5・》7カラム;方位角,3桁以内の整数.
- 8~10カラム:伏角,2桁以内の整数.

以下10カラム毎に1つのフラクチャーのデータを上記の様式で書く. 当該ロカリティのデータが多い時は 何枚かのカードに渡ってよい.

⑧'CHF>oすなわちSTRIKEIDIP入力の場合.

1カラム:⑧の場合に同じ.

 $2 \sim 3$ カラム:8の場合に同じ.

4カラム:ブランク.

5~6カラム:走向, 2桁以内の整数.

7カラム:走向の方位, EないしW.

 $8 \sim 9$ カラム:傾斜, 2桁以内の整数.

10カラム;傾斜の方位,N,S,E。ないしW.

—  $577 -$ 

#### 地質調査所月報(第34巻第11号)

以下⑧の場合と同様にくり返す.

- ⑨データの終りを示すカード1~3カラムに999を書く.
- ⑩ 一SW>0すなわちくロカリティ別プロット>を行う場合のみ必要.
	- $1 \sim 3$ カラム: 処理番号.
	- 4~6カラム:〈共役フラクチャー〉ないし〈ロカリティ別プロット〉を行うフラクチャーのロカリティ番号. 7カラム;ブランク.
- 8~9カラム;共役フラクチャーの一方のセット番号. セット番号がゼロの場合はくロカリティ別プロット〉を行 う.

10カラム:ブランク

ll~12カラム=共役フラクチャーの他方のセット番号.

以下く共役フラクチャープロット〉ないしくロカリティ別プロット〉の枚数だけ同様のカードを用意する.

- ⑪ ロカリティ別処理の指示データの終りを示すカード,1~3カラムに999を書く. ISW>0すなわちくロカリティ別プロット〉を行う場合のみ必要. 以上の①~ ⑪のカードの組を処理するケースの数だけ並べる.
- ⑫」OBの終りを示すカード,1~4カラムをブランクにする.
- ①タイトルカード(1枚目).

80字以内のコメントを書く.

- ② タイトルカード(2枚目)。 80字以内のコメントを書く.
- ③ マグネティックテープに入っている多数のケースのうちからコンターを描く必要のないケースを飛ばす時の指 示. 飛ばさない場合はブランクカードを,飛ばす場合は飛ばすケースの数1~3をカラムに入れる. 以上の①~③のカードの組を処理するケースの数だけ並べる.
- ④」OBの終りを示すカード,1~3カラムにENDと書く.

9

付録2 "WULFF"の主要サブルーチンのソースリスト Source list of main subroutines of the program "WULFF"

 $\mathsf{C}$ 

 $\epsilon$ 

 $\epsilon$ 

C

 $\epsilon$ 

 $\mathsf{C}$ 

5 CUNTINUE

2 CONTINUE

PROGRAM MAIN(INPUT, OUTPUT, TAPE5=INPUT, TAPE6=OUTPUT, TAPE1, TAPE10)  $\epsilon$ COMMUN/AAA/MESH, MM, FFF(110,110) COMMUN /DDD/ NZ(100),NA(50),NB(50),NC(50),NCUN,NCUMNT(10,5) COMMON/FFF/IHW, IHE, IHNS, IHEW, IHSW, IHSE, IHNW, IHNE, IBLNK, MARK, IHS, IHN COMMON/III/ NNN, ISW, JSW, KSW, LSW, MSW, NSW COMMON/EEE/ PI.PI2.PI4.PD.RU.DG.RAD.R.RU.RANG.ALPHA.SIZE COMMON/KKK/ IPL COMMON/JJJ/ IND(20), JND(20), NLOC, NCA(100) EQUIVALENCE (FFF(1,25), XX(1)) , (FFF(1,30), YY(1)) ,  $(FFF(1,35),ZZ(1))$ ,  $(FFF(1,40),AA(1))$ ,  $(FFF(1,45),68(1))$ ,  $(FFF(1,50),1Dx(1))$ DIMENSION XX(500), YY(500), ZZ(500), AA(500), BB(500), IUX(500) DIMENSION KDX(500) DIMENSION AN(500), BN(500), STR(500), DIP(500) CALL PLUTS(0.,0.,10) CALL PLOT(0.,2,,~3) CALL FACTUR(0.1) REWIND 1 CALL PRSET  $NDC = 0$ 1 CONTINUE  $NDC = NDC + 1$  $NNN = 0$ READ(5,200) JND 200 FURMAT(20A4) IF(JND(1).EG.IBLNK) GD TO 9999 DU 10 1=1,20  $IND(I) = IBLNK$  $IF$ (JND(I), NE.  $IBLINK$ )  $IND(1) = JND(1)$  $JND(I) = IBLNK$ 10 CUNTINUE WRITE(6,1000) wRITE(6,201) IND 201 FÜRMAT(1H ,20A4)  $\epsilon$ CALL INPTICAA, BB, IDX, KDX, NNN, AN, BN, STR, DIP)  $\sf{C}$ IF(LSW.NE.1) GUTU 7 CALL PLUT(0.,100,,-3) CALL FACTUR(0.05) 7 CONTINUE  $\epsilon$ CALL CONV4(AA, BB, XX, YY, ZZ, NNN) CALL AVRGE(XX, YY, ZZ, IDX, AN, EN, STR, DIP) 1000 FURMAT(1H1,///) IF( ISW.EN.0 ) GOTO 6 CALL CUNV5 (AA, BD, AN, BN, NNN)  $\epsilon$ IF(ISW.LT.0) GUTU 2 CALL INPT2 DO 5 I=1, NCUN IF (NB(I) . NE . IBLNK ) GO TO 4 CALL LOCAL(AN,BN, I,IDX)  $GU$   $TO$   $5$ 4 CUNTINUE

649

CALL PASTRS(AN, BN, XX, YY, ZZ, I, IDX)

IF( JSW.EQ.0 ) GOTU 6

CALL URUF(AN, BN, KDX, NDC)

CALL PUISSN IF( JSW.E0.2 ) 6 CALL FACTUR(0.1) IF( LSW.EQ.1) CALL PLOT(0.,-100.,-3) GOTO 1 9999 CONTINUE REWIND 1  $\cdot$  ) CALL PLOTE(' STOP END SUBROUTINE INPT1(A,B,IDX,KDX,ND,AN,BN,STR,DIP) STERED-GRAPHIC PROJECTION ON WULF NET COMMON / BBB/ RAMDA CUMMON /DDD/ NZ(100),NA(50),NB(50),NC(50),NCUN,NCOMNT(10,5) COMMUN/AAA/MESH, MM, FFF(110,110) DIMENSION NU(110), NKUSU(110), NCASE(110), NSETS(110, 20), NSETC(110) EQUIVALENCE (FFF(1,1),NO(1)),(FFF(1,2),NKOSU(1)), (FFF(1,3), NCASE(1)), (FFF(1,4), NSETC(1)),  $(FFF(1,5),NSETS(1,1))$ COMMON/EEE/ PI.PI2.PI4.PD.RO.DG.RAD.R.RU.RANG.ALPHA.SIZE COMMON/FFF/IHW, IHE, IHNS, IHEW, IHSW, IHSE, IHNW, IHNE, IBLNK, MARK, IHS, IHN COMMON /III/ NR, ISW, JSW, KSW, LSW, MSW, NSW COMMON/JJJJ/ IND(20), JND(20), NLOC, NCA(100) DIMENSION AN(1), BN(1), STR(1), DIP(1) DIMENSION A(1), B(1), IDX(1), KDX(1) INTEGER STD INTEGER ST(10), DP(10), JDX(10), STR, DIP, AA(10), BB(10) DIMENSION LDX(10) 200 FORMAT(20A4) 331 FORMAT(1H ,/(1H ,5(F5.1,'/',F4.1,2X),4X,5(F5.1,'/',F4.1,2X))) 201 FORMAT(1H , 20A4) 240 FORMAT(2613) 241 FORMAT(1X,2613) 1000 FURMAT(1H1,///) 1001 FURMAT(1H) 1002 FORMAT(1H0) 2001 FORMAT(2F10.0) 2002 FORMAT(1X,2F10.3) 2003 FORMAT (F3.0.A1) 2004 FORMAT(1X,F3.0,A1) 2006 FORMAT (6F12.0) 2010 FORMAT (2F12.0, 11, F11.0, 3F12.0) READ FLAG OF DATA TYPE CHF LTO.0 ---- DIP DIRECTION CHF EW 0.0 ---- POLE DIRECTION CHF GT 0.0 ---- STRIKE AND DIP DIRECTION READ(5,200) JND WRITE(6,201) JND READ(5,2001) CHF ,RAMDA IF(RAMDA.EG.O. ) RAMDA = 90. WRITE(6,2002) CHF, RAMDA RAMDA = CUS( RAMDA\*hD )

```
\subsetREAD TYPE OF EXECUTION
     \epsilonREAD(5,240) ISW, JSW, KSW, LSW, MSW, NSW
            WRITE(6,241) ISW, JSW, KSW, LSW, MSW, NSW
     \mathsf{C}READ CORRECTION VALUE OF MAGNETIC DECLINATION
     \mathsf{C}\epsilonREAD(5,2003) AD, STD
            WRITE(6,2004) AD, STD
     \mathsf{C}IF(KSW.EQ.O)
                                  GOTO 100
            READ(5,290)
                               ((NCOMNT([, J), [=1,10), J=1,KSw)
       290 FURMAT(10A4)
            WRITE(6,3500)
                               ((NCDMNT(I,J), [=1,10), J=1,KSW)
      3500 FURMAT(/(1X,10A4))
       100 CUNTINUE
     \epsilonIF(CHF.GT.0.0) GO TO 5003
     \subsetREAD DIP DIRECTION OR POLE DIRECTION
     \mathbf C\sf C\epsilonN(1) = 1DO 40 L=1,100
            READ(5,240) NCASE(L), NKUSU(L), NSETC(L), (NSETS(L, I), I=1,20)
            IF( NCASE(L).GE.999 ) GOTO 47
            NCA(L) = NCASE(L)NLOC = LNOCL+1 = NUCL) + NKOSU(L)NE = NO(L+1)-1DO 45 M=1,20
            READ(5,280) (LDX(J), JDX(J), AA(J), BB(J), J=1, 8)
089
       280 FORMAT(8(A1,A2,1X,2[3))
            D0 45 J=1.8IF(JDX(J).EQ.O.AND.AA(J).EQ.O.AND.Bb(J).EQ.O) GD TU 46
            ND = ND + 1A(ND)=AA(J)B(ND)=BB(J)IDX (ND) = JDX (J)KDX(ND) = LDX(J)46 CONTINUE
            IF(ND.GE.NE) GD TO 40
        45 CONTINUE
        40 CONTINUE
        47 CONTINUE
     \epsilonIF(CHF.EQ.0.0) GU TU 5002
     \mathsf{C}5001 CONTINUE
     \mathsf{C}\mathsf{C}DIP DIRECTION
     ċ.
            wRITE(6,3001) ND
      3001 FORMAT(1H1, INPUT VALUE OF DIP DIRECTION', 10X, 'NO. UF POINTS =',
          # 14)CALL PRINT(ND,A,B,STR,DIP,0)
     \epsilonC FROM DIP DIRECTION TO PULR DIRECTION
     \mathsf{C}CALL CONV3(A,B,ND)
     \epsilonC FROM POLED VALUE TO STRIKE DIP
    \epsilonCALL CONVI(A,B,AN,BN,STR,DIP,ND)
    \subset48 CONTINUE
    \mathsf CGU TU 5005
     \epsilon
```
 $\mathsf{C}$ 

5002 CONTINUE  $\subset$  $\epsilon$ PULE DIRECTION  $\epsilon$ WR1TE(6,3002) 3002 FURMAT(1H1, 'INPUT VALUE OF POLE DIRECTION ',10X, 'NO. OF POINTS =',  $# 14)$ CALL PRINT(ND, A, B, STR, DIP, 0)  $\epsilon$  $\mathsf{C}$ FROM PULED VALUE TO STRIKE DIP- $\epsilon$ DO 50 N=1, NU  $AN(N) = A(N)$  $BNN = BNN$ CALL CONVICA-B-AN-BN-STR-DIP-ND)  $\epsilon$ 50 CONTINUE  $\mathsf{C}$ GOTU 5005  $\epsilon$ 5003 CONTINUE  $\mathsf{C}$  $\mathsf{C}$ STRIKE AND DIP DIRECTION  $\epsilon$  $NUC1 = 1$ DO 24 L=1,100 READ(5,240) NCASE(L), NKUSU(L), NSETC(L), (NSETS(L, 1), I=1,20) IF( NCASE(L).GE.999 ) GOTO 27  $NCA(L) = NCASE(L)$  $NLOC = L$  $NO(L+1) = NO(L) + NKOSU(L)$  $NE = NO(L+1) - 1$ DO 25 M=1,20 READ(5,250) (LDX(J),JDX(J),AA(J),ST(J),BB(J),DP(J),J=1,8) 250 FORMAT(8(A1,A2,1X,12,A1,12,A1))  $DD 25 J = 1.8$ IF(DP(J), EU. IBLNK, AND. ST(J), EU. IBLNK) GD TO 26  $ND = ND + 1$  $AN(ND) = AA(J)$  $BN(ND) = BB(J)$  $STR(ND) = ST(J)$  $DIP(ND)=DP(J)$  $JDX(ND) = JUX(J)$  $RDX(ND) = LDX(J)$ 26 CONTINUE IF(ND.GE.NE) GU TO 24 25 CONTINUE 24 CONTINUE 27 CUNTINUE  $\mathsf{C}$ WRITE(6,3003) ND 3003 FURMAT(1H1,'INPUT VALUE OF STRIKE AND DIP DIRECTION ',10X,'NU. OF  $*$ POINTS =  $\cdot$ , 14)  $\mathsf{C}$ CALL PRINT(ND, AN, BN, STR, DIP, 1)

C FROM STRIKE AND DIP DIRECTION TO POLE DIRECTION

 $\epsilon$ 

斌 豐 崊 高 F. 裝 第) 34 崃 無  $\equiv$ 

¢,

吾

```
\sf{C}CALL CONV2(AN, BN, STR, DIP, A, B, ND)
 5005 CONTINUE
\mathsf{C}\rm\frac{C}{C}\tilde{c}\overline{c}WRITE(6,3100)
 3100 FORMAT(1H , 'MESSURED VALUE ( STRITE AND DIP DIRECTION) ' )
       CALL PRINT(ND, AN, BN, STR, DIP, 1)
\mathsf{C}\mathsf{C}COLLECTION OF DECLINATION OF PULED VALUE AND STRIKE DIP
\overline{C}DIRECTION
\mathsf{C}IF(AD.E0.0.0) GU TO 80
\epsilonIF(STD.EQ.IHW) AD = -AD
       DO 70 I=1,ND
       A(I) = A(I) + ADIF(A(I). LT.0.) A(I) = A(I) + 360.
       IF(A(I).GT.360. ) A(I) = A(1) - 360.
   70 CONTINUE
       CALL CUNV1(A,B,AN,BN,STR,DIP,ND)
   80 CUNTINUE
       WRITE(6,3200) AD, STD
 3200 FORMAT(1H , CORRECTED PULES VALUE DECLINATION =",F5.1,A2)
\mathsf{C}CALL PRINT(ND, A, B, STR, DIP, 0)
\mathsf{C}wRITE(6,3300) ND
 3300 FURMAT(1H , PROTTING DATA
                                           NO. OF POINTS='>14)
C
       CALL PRINT(NO, AN, BN, STR, DIP, 1)
       CALL CONVICA, B, AN, BN, STR, DIF, ND)
\mathsf C\epsilon
```

```
RETURN
END
```
189

```
SUBROUTINE AVRGE (X,Y,Z,IDX,AN,BN,STR,UIP)
       COMMUN/III/ NNN, ISW, JSW, KSW, LSW, MSW, NSW
       COMMON/EEE/ P1.P12.P14.PD.RL.DG.RAD.R.RU.RANG.ALPHA.SIZE
       COMMON/AAA/MESH, MM, FFF(110,110)
      COMMON /DDD/ NZ(100),NA(50),NB(50),NC(50),NCON,NCOMNT(10,5)
      COMMON/FFF/IHw, IHE, IHNS, IHEW, IHSW, IHSE, IHNW, IHNE, IBLNK, MARK
           .1HS.1HNas.
      COMMON/JJJJ/ IND(20),JND(20),NLOC,NCA(100)
      DIMENSION AN(1), BN(1), STR(1), DIP(1)
      DIMENSION X(1), Y(1), Z(1), IDX(1)
      INTEGER STR.UIP.STRR.DIPP
      DIMENSION NU(110), NKOSU(110), NCASE(110), NSETS(110, 20), NSETC(110)
      EQUIVALENCE (FFF(1,1),NO(1)),(FFF(1,2),NKOSU(1)),
                  (FFF(1,3),NCASE(1)),(FFF(1,4),NSETC(1)),
      1.
                   CFFF(1,5), NSETS(1,1))
      2
      DIMENSIUN NY(10), ANGF(500)
      EQUIVALENCE (FFF(1,55), ANGF(1))
      DATA NY/1H0,1H1,1H2,1H3,1H4,1H5,1H6,1H7,1H8,1H9/
      DATA IZERD/2H O/
      NCOUNT = 0WRITE(6,1000) IND, JND, WNN
      D0 10 I = 1. NLOCC ... CASE OF LUCALITY
C
      NCUINT = NCUUNT + 1KLOC = NCASE(I)J1 = N0(1)NN = NKOSU(1)NS = NSETC(1)\epsilonJS = J1\epsilonDO 11 J = 1.NSCASE UF SET
C \cdot \cdot \cdotĊ
      JC = IDX(JS)NK = NSETS(I-J)\mathsf{C}JS = JSJ4 = JS + NK - 1AAA = 100.BB = 100.IF(NK, EW, 0)J4 = JS + NN - 1IF(NK, E@, 0)GO TO 13
      L = 0\mathsf{C}D U 12 K = J3/J4C ... NU OF EACH SET
      L = L + 1\mathsf{C}IF ( JC . EW . IDX(K) ) GO TO 12
\mathsf{C}C.
      L = L - 1CALL ANGL(X(JS), Y(JS), Z(JS), L, AAA, BBB)
\mathsf{C}
```

```
IF(BBB.E0.100.) GU TO 13
\mathsf{C}CALL CONV4(AAA, BBB, AX, AY, AZ, 1)
      CALL CUL1S(X(JS), Y(JS), Z(JS), L, AX, AY, AZ, ANGF(JS), SDEV, DEF, NSP,
                  MSP, NK)
\mathsf{C}CALL CONVICAAA, BBB, AAA, BBB, STRR, DIPP, 1)
C ... FRUM POLE TO STR/DIP
      GU TO 13
\mathsf{C}12 CONTINUE
      CALL ANGL(X(JS), Y(JS), Z(JS), L, AAA, BBB)
      IF(668.E0.100.) GU TO 13
      CALL CONV4(AAA, BBB, AX, AY, AZ, 1)
      CALL CUL1S(X(JS), Y(JS), Z(JS), L, AX, AY, AZ, ANGF(JS), SDEV, DEF, NSP,
                  MSP, NK)
\mathsf{C}CALL CONVICAAA, BBB, AAA, BBB, STRR, DIPP, 1)
\epsilon13 CONTINUE
      NCDUNT = NCUUNT + 1IF(NCOUNT.LE.50) GU TO 14
      NCOUNT = 0WRITE(6,1000) IND, JND, NNN
      WRITE(6,2000)
   14 CUNTINUE
\epsilonIAN = AN(JS) + 0.5IBM = BN(JS) + 0.5IAA = AAA + 0.5IBB = BBB + 0.5JAN = IBLNKJBN = IZERUJAA = IBLNKJBB = IZEROIST = IHNJST = IHNLKK = IBLNKMKK = IBLINKNK = IBLINKIF(J.NE.1) GO TO 550
      ILOC = KLOCLLDC = ILDC/100ILOC = ILOC - LLOC * 100MLOC = ILOC / 10ILOC = ILOC - MLOC * 10JLUC=ILUC
      LLOC = LLOC + 1MLOC = MLOC + 1JLUC=JLUC+1
      LKK = 18LNKIF(LLUC.E0.1) GD TU 530
      LKK = NY (LLOC)MKK = NY(MLUC)NKK = NY (JLUC)GU TO 550
  530 CONTINUE
      MKK = 18LNK
```
582

```
IF(MLDC.E0.1) GO TO 540
      MKK = NY(MLUC)NKK = NY(LUC)GD TO 550
  540 CONTINUE
      NKK = 1BLNKIF(JLOC.NE.1) NKK = NY(JLOC)
  550 CONTINUE
\epsilonIF(IAN.NE.O.AND.IAN.NE.90)
                                     JAN = NZ(IAN)JRN = IZFRIIF(IBN.NE.0)
                                     JBN = NZ(1BN)50 CUNTINUE
      IF(IAA.NE.O.AND.IAA.NE.90)
                                   JAA = NZ(IAA)JBB = IZERDIF(1BB.NE.0)
                                    JBB = hZ(1BB)60 CONTINUE
      IF(STR(JS).EQ.IHNS)
                            STR(JS) = IHSIF(STR(JS).NE.IHEW) GU TO 70
      IST = IHESTR(JS) = IHW70 CONTINUE
      IF(STRR.EQ.IHNS) STRR = IHS
      IF(STRR.NE.IHEW) GO TO 80
      JST = IHESTRR = IHW80 CONTINUE
      IF(J.E0.1) WRITE(6,2000)
 2000 FORMAT(1H)
      IF(IBB.E0.100)
                       GO TO 90
       WRITE(6,2003) LKK, MKK, NKK, IDX(JS), IST, JAN, STR(JS), JBN, DIP(JS),
                     JST, JAA, STRR, JBB, DIPP, ANGF (JS), SDEV, DEF, NSP, MSP
 2003 FORMAT(2X,3A1,2X,A3,2X,A1,A2,A1,5X,A2,A2,6X,A1,A2,A1,3X,A2,A2,
            10X \cdot F8.1 \cdot 5X \cdot F7.1 \cdot 5X \cdot F7.1 \cdot 1H(12) \cdot 1H - 12.1H+GO TO 19
\epsilon90 CUNTINUE
      WRITE(6,2005) LKK, MKK, NKK, IDX(JS), IST, JAN, STR(JS), JBN, DIP(JS)
 2005 FORMAT(2X,3A1,2X,A3,2X,A1,A2,A1,5X,A2,A2,A2,4X,16H NOT CALCILATED )
  23 CONTINUE
 1000 FORMAT(1H1,///,10X,20A4 /10X,20A4//20X,15HNUNBER OF DATA ,13//
    * 1X,' LOC',' SET ',' STR ',' DIP ', ' AVE(STR, DIP)',
              DEV.FRUM.AVE S.DEV
                                          MAX.DEF ')
     1 - 11002 FORMAT(7X,A3,' N',12,A2,4X,12,A2,4X,' N',12,A2,2X,12,A2)
 1003 FURMAT(/ 15,2X,A3,' N',12,A2,4X,12,A2,4X,' N',12,A2,2X,12,A2)
 1004 FORMAT(7X,A3,' N', 12,A2,4X, 12,A2)
 1005 FORMAT(15,2X,A3,1 NT,12,A2,4X,12,A2,4X,1 NOT CALCULATED))
1006 FORMAT( 7X,A3,' N',12,A2,4X,12,A2,4X,' NOT CALCULATED')
C
  19 CIINT INUE
      J3 = J3 + 1\epsilonIF( J4.LT.J3 ) GDTU 17
\epsilonDO 15 K=J3,J4
      NCUUNT = NCUUNT + 1
```
IF(NCUUNT.LE.50) GU TO 16

斌 躣 崊 핓 Я 裝 簿) 34 咪 無  $\Xi$ qп

墨

```
NCOUNT = 0WRITE(6,1000) IND, JND, NNN
       WRITE(6,2000)
   16 CONTINUE
\mathsf{C}IAN = AN(K) + 0.518N = BN(K) + 0.5JAN = JBLNKJBN = IBLNKIST = IHNIF(IAN.EQ.O.DR.IAN.EQ.90) GU TO 150
       JAN = N\angle(IAN)150 CONTINUE
       JBN = IZERDIF(IBN.E0.0)
                                   GU TO 155
       JBN = NZ(IBM)155 CONTINUE
      IF(STR(K).EW.IHNS)
                              STR(K) = IRIF(STR(K).NE.IHEW)
                              GO TO 160
       IST = IHESTR(K) = IHw160 CONTINUE
      IF(BBB.EQ.100.) GOTO 165<br>WRITE(6,2004) IDX(K),IST,JAN,STR(K),JBN,DIP(K),ANGF(K)
 2004 FORMAT( 7X,A3,2X,A1,A2,A1,5X,A2,A2,27X,F8,1)
      GOT0 170
  165 WRITE(6,2006) IDX(K), IST, JAN, STR(K), JBN, DIP(K)
 2006 FORMAT(7X,A3,2X,A1,A2,A1,5X,A2,A2)
  170 CONTINUE
\epsilon\mathsf{C}15 CUNTINUE
\mathsf{C}17 CONTINUE
\mathsf{C}JS = JS + NK\mathsf{C}11 CONTINUE
   10 CUNTINUE
      RETURN
```

```
SUBROUTINE ANGLIEL, EM, EN, N, A, B)
      COMMON /BBB/ RAMDA
      COMMON/EEE/ PI-PI2.PI4.PD.RD.DG.RAD.R.RO.RANG.ALPHA.SIZE
      DIMENSION EL(1), EM(1), EN(1)
      ELL = 0.EMM = 0.ENN = 0.
      DO 10 I=1,N
\mathsf{C}COSH = EL(I)*EL(1) + EM(I)*EM(1) + EN(I)*EN(1)
      IF(COSH.GE.0.0) GO TO 20
\epsilonEL(I) = -EL(I)EM(I) = -EM(I)EN(I) = -EN(I)20 CONTINUE
\mathsf{C}ELL = ELL + EL(I)EMM = EMM + EM(1)ENN = ENN + EN(I)\mathsf{C}10 CONTINUE
\mathsf{C}IF( N.EQ.1 ) GUTO 51
      N1 = N - 1D0 50 I = 1.71XL = EL(1)XM = EM(I)XN = EN(I)\mathsf{C}J = I + 1DD 60 K=J,N
      XCOS = XL*EL(K) + XM*EM(K) + XN*EN(K)XCOS = ABS(XCOS)IF(XCOS.LT.RAMDA) GOTO 70
   60 CONTINUE
   50 CONTINUE
   51 CONTINUE
      EEE = SQRT(ELL*ELL + EMM*EMM + ENN*ENN)
\epsilonELL=ELL/EEE
      EMM=EMM/EEE
      ENN=ENN/EEE
      IF(ENN.LE.0.0) GO TO 40
      ELL = -ELLEMM=-EMM
      ENN = -ENN40 CONTINUE
      A=ATAN2(ELL, EMM)
      B = ASIN(-ENN)PII2 = 2. * PIIF(A.LT.0.) A = A + PII2IF(B.GE.O.) GU TO 30
     B = -BA = A - PIIF(A, LT, 0, ) A = A + PII230 CONTINUE
     A = A * DGB = B * DGRETURN
   70 CUNTINUE
      A = 360.B = 100.RETURN
      END
```
383

 $\epsilon$ 

END

SUBROUTINE PRINC(AL, AM, AN, BL, BM, BN) COMMON /HHH/ CUS2H, AX, AY, AZ, BX, BY, BZ COMMON /SLIP/ XW1.YW1.P1X.P1Y.XW2.YW2.P2X.P2Y COMMON/EEE/ PI.PI2.PI4.PD.RU.DG.RAD.R.RU.RANG.ALPHA.SIZE COMMON/JJJ/ IND(20), JND(20), NLDC, NCA(100)  $\subset$ CALL CONJG(AL, AM, AN, BL, BM, BN, YL, YM, YN)  $\mathsf{C}$ CALL CONJG(AL, AM, AN, YL, YM, YN, TL, TM, TN)  $\mathsf{C}$ CALL CONJG(BL,BM,BN,YL,YM,YN,UL,UM,UN)  $\mathsf{C}$  $\mathsf{C}$ CALL CONV6(TL, TM, TN, P1X, P1Y, 1) CALL CONV5(P1X, P1Y, XW1, Yw1, 1) CALL CONV6(UL.UM, UN, P2X, P2Y, 1) CALL CONV5(P2X, P2Y, XW2, YW2, 1)  $\mathsf{C}$ TU = TL\*UL + TM\*UM + TN\*UN  $T2 = \text{SORT} (TL*TL + TM*TM + TN*TN)$  $U2 = \text{S}\text{QRT}$ (UL\*UL + UM\*UM + UN\*UN)  $COS2H = TU / T2 / U2$ IF(COS2H.GT.PI2) COS2H = COS2H - PI2  $\mathsf{C}$  $TUL = TL + UL$  $TUM = TM + UM$  $TUN = TN + UN$  $\epsilon$  $TUL2 = TUL + TUL$  $TUM2 = TUM * TUM$ TUN2 = TUN  $*$  TUN  $\mathsf{C}$  $HHH = TUL2 + TUM2 + TUN2$ XL = SQRT(TUL2/HHH) XM = SQRT(TUM2/HHH) XN = - SORT(TUN2/HHH)  $\epsilon$  $CCL = TUL / TUN$  $CCM = TUM / TUN$  $IF(CCL.GT.0.0)$   $XL = -XL$  $IF(CCM, GT, 0, 0)$   $XM = -XM$ CALL CONJG(XL,XM,XN,YL,YM,YN,ZL,ZM,ZN)  $\mathsf{C}$ IF(COS2H.GT.0.0) GU TO 40  $WL = XL$  $W = XM$  $WN = XN$  $XL = LL$  $xM = ZM$  $XN = ZN$  $ZL = WL$  $ZM = wM$  $7$ N=wN 40 CONTINUE  $\epsilon$ AX=ATAN2(XL,XM)

 $BX = ASIN(-XN)$ AY=ATAN2(YL, YM)  $BY = ASIN(-YN)$ AZ=ATAN2(ZL,ZM)  $BZ = ASIN(-2N)$  $PI12 = 2.4 PI$  $IF(AX, LT, 0.)$   $AX = AX + PII2$  $IF(AY, LT, 0, )$   $AY = AY + PII2$  $IF(AZ, LT, 0, )$   $AZ = AZ + PIIZ$ IF(BX.GE.0.) GD TO 10  $BX = -BX$  $AX = AX - PI$  $IF(AX, LT, 0.)$   $AX = AX + PII2$ 10 CONTINUE IF(BY.GE.0.) GU TO 20  $BY = -BY$  $AY = AY - PI$  $IF (AY. LI.0.)$   $AY = AY + PII2$ 20 CONTINUE IF(BZ.GE.0.) GU TO 30  $BZ = -BZ$  $AZ = AZ - PI$  $IF(AZ, LT, 0, )$   $AZ = AZ + PI12$ 30 CUNTINUE  $AX = AX * DG$  $AY = AY * DG$  $AZ = AZ * DG$  $BX = BX * DG$  $BY = BY + DG$  $BZ = BZ * DG$ RETURN END. SUBROUTINE CONJG(AL, AM, AN, BL, BM, BN, CL, CM, CN)  $CL = AM*BN - AN*BM$  $CM = AN*BL - AL*BN$  $CN = AL*BM - AM*BL$  $CC =$  SORT(CL\*CL + CM\*CM + CN\*CN)  $CL = CL / CC$  $CM = CM / CC$  $CN = CN / CC$ IF(CN.LT.0.0) GO TU 10  $CL = -CL$  $CM = -CM$  $CN = -CN$ 10 CONTINUE RETURN

 $\mathsf{C}$ 

 $\mathsf{C}$ 

 $\mathsf{C}$ 

 $\mathsf{C}$ 

 $\epsilon$ 

**END** 

禹 瀻 灩 崊 高 工 据 簿) 34 咪 無  $\Xi$ 靊

584

```
SUBROUTINE TRANR(X,Y,A,B,F)
       COMMON/III/ NNN, ISW, JSW, KSW, LSW, MSW, NSW
       COMMON/EEE/ PI.PI2.PI4.PD.RD.DG.RAD.R.RO.RANG.ALPHA.SIZE
      COMMON /GGG/ MX, MY, H, TH, PTAN, OTAN
      DIMENSION X(1), Y(1)
      K1 = 0K2 = 0H = S\text{QRT}(A*A + B*B)IF(H.GT.101.0) RETURN
      TH = ATAN2(H/R)THPI = TH - ALPHATHQ1 = TH + ALPHAIF(H.EQ.0.0) GO TO 35
      XVEC1 = A / HYVEC1 = B / H\mathsf{C}IF(THP1 .GT. PI4) GO TO 40
\mathsf{C}IF(THQ1 .LT, P14) GO.TO 30
\mathsf{C}THP2 = P12 - THQ1TH@2 = PI2 - THP1XVEC2 = -XVEC1YVEC2 = -YVEC1\mathsf{C}CALL CIRCX(THP2,THQ2,XVEC2,YVEC2,BX,BY,RRR)
      CALL COUNT(X,Y,BX,BY,RRR,K2)
\mathsf{C}30 CONTINUE
      CALL CIRCX(THP1,THQ1,XVEC1,YVEC1,AX,AY,RRR)
\mathsf{C}GD TO 36
   35 CONTINUE
      AX = 0.0AY = 0.0RRR = R * TH@1RRR = RRR + RRR36 CUNTINUE
      CALL COUNT(X,Y,AX,AY,RRR,K1)
      F = K1 + K2F = F / FLOAT(NNN)*100.
   40 CONTINUE
      RETURN
      END
```
C8C

- 1

 $\epsilon$ 

 $\epsilon$ 

SUBROUTINE CIRCX( THETAP, THETAQ, XVEC, YVEC, CX, CY, RANGE) COMMON/III/ NNN, ISW, JSW, KSW, LSW, MSW, NSW COMMUN/EEE/ PI-PI2-PI4-PD-RD-DG-RAD-R-RO-RANG-ALPHA-SIZE COMMON /GGG/ MX, MY, H, TH, PTAN, OTAN  $\epsilon$  $CUSP = COS$  $(THETAP)$ CDSQ = COS(THETAQ)  $SIMP = SIM(THETAP)$  $SINO = SIN(THETAO)$ IF(COSP.NE.0.0) GO TO 10  $PTAN = 0.0$ GO TO 20 10 CONTINUE PTAN =  $R$  \* SINP / CUSP 20 CONTINUE IF(COSO.NE.0.0) GO TO 30  $QTAN = 0.0$ GD TO 40 30 CONTINUE  $QTAN = R * SINQ / CUSQ$ 40 CONTINUE  $\mathsf{C}$  $PX = PTAN * XVEC$  $PY = PTAN + YVEC$  $\mathsf{C}$  $QX = QTAN * XVEC$  $QY = QTAN + YVEC$  $\mathsf{C}$  $PQX = 0.5 * (PX-QX)$  $PQY = 0.5 * (PY-QY)$ RANGE =  $PQX$  \*  $PQX$  +  $PQY$  \*  $PQY$  $CX = 0.5 * (PX + QX)$  $CY = 0.5 * (PY + QY)$  $\mathsf{C}$ RETURN **END** SUBROUTINE COUNT(XX,YY,GX,GY,RRR,K) COMMUN/III/ NNN, ISW, JSW, KSW, LSW, MSW, NSW COMMON/EEE/ PI.PI2, PI4, PD, RD, DG, RAD, R, RO, RANG, ALPHA, SIZE COMMON /GGG/ MX, MY, H, TH, PTAN, OTAN DIMENSION XX(1), YY(1)

 $K = 0$ DO 10 1=1, NNN  $XI = XX(I) - GX$  $YI = YY(I) - GY$ RLENG =  $XI$  \*  $XI$  +  $YI$  \*  $YI$ IF(RLENG.GT.RRR) GO TO 20  $K = K + 1$ 20 CONTINUE 10 CONTINUE RETURN

```
END
```
 $\mathsf{C}$